# **Exercises to Accompany Introduction to Functional Programming How to Think Functionally in (Almost) Any Language with Barry Burd**

This list includes three kinds of exercises:

- Exercises marked **General**: Complete these exercises without writing or reading code of any kind, or explore features in a programming language that you may not have seen before.
- Exercises marked Using pseudocode: Complete these exercises by reading or writing simplified syntax that doesn't belong to any particular programming language, like the syntax that I use in the course.
- Exercises marked In your programming language: Complete these exercises by reading or writing code in a programming language of your choice. (And don't forget to test your code!)

There are exercises for almost every section of the course. For example, Exercises 1.1, 1.2 and 1.3 are for the first section (the section entitled *About This Course*). Exercises 2.1, 2.2 (and so on) are for the second section (the section entitled *Solving a Problem Both Ways*).

Some solutions appear at the end of the list of exercises.

If you have questions, send email to functional@allmycode.com, tweet to @allmycode, or post on Facebook to /allmycode.

Have fun and learn a lot!

# 1. **About This Course**

### **General**

1.1. The following program is written in a very old version of the BASIC programming language. In case you're wondering, the percent sign (%) is BASIC's mod operator. So, for example,  $6 \times 3$  is  $0$  and  $7 \times 3$  is 1.

Trace through the execution of the program to determine the program's output. GOTO statements are bad, and this exercise with GOTO statements is intentionally annoying. So have fun with it but don't take it too seriously.

10 LET  $X = 5$ 25 PRINT X 20 GOTO 90 30 LET  $X = X + 8$ 35 PRINT X 35 IF X % 2 = 0 THEN GOTO 60 40 LET  $X = X * 5$ 45 PRINT X 50 IF X < 51 THEN GOTO 30

- 60 LET X = X 1 65 PRINT X 70 IF X % 3 = 0 THEN GOTO 30 85 END 90 LET X = X \* 2 95 PRINT X 100 GOTO 40
- 1.2. Type the code from Exercise 1.1 into the interpreter at www.quitebasic.com to find out if your proposed output is correct.

# **In your programming language**

1.3. *Obfuscated* code is code that's difficult to read. There are good reasons and bad reasons for creating obfuscated code. Some software tools turn readable code into obfuscated code in order to keep the code from being hacked. On the other hand, some obfuscated code is written for fun to show how strange the code can be. People post examples of such code on the Internet.

Search the Internet for fun examples of obfuscated code.

# **2. Solving a Problem Both Ways**

# **Pseudocode**

- 2.1. Here's a slight modification of the credit card categorization problem (called Problem 1 in the video): Write imperative-style pseudocode to display the items in the Food category whose amounts are \$10 or more. In your solution, don't use the word AND. Don't use a symbol that stands for the word AND.
- 2.2. Write functional-style pseudocode to solve the problem in Exercise 2.1.

# **In your programming language**

- 2.3. Write and test an imperative-style program to solve the credit card categorization problem (called Problem 1 in the video).
- 2.4. Write and test an imperative-style program to solve the problem in Exercise 2.1.
- 2.5. Find out if your language has a feature like the filter function. If it does, learn how to use the filter function to solve the credit card categorization problem.

# **3.** Using Filter, Map and Fold

# **Pseudocode**

- 3.1. Rewrite the following function definitions using lambda notation:
	- 3.1.1.  $f(x) = x + 1$
	- 3.1.2.  $f(x) = x$

This is the identity function  $-$  the function that returns whatever you give it.

- $3.1.3.$  nameOf(customer) = customer.name
- 3.2. Evaluate the following lambda expressions:
	- 3.2.1.  $(\lambda x \rightarrow 6 * x)(21)$
	- 3.2.2.  $(\lambda x \rightarrow x / 2) ((\lambda x \rightarrow x + 7) (19))$
- 3.3. Evaluate the following expressions
- 3.3.1. map(timesTwo, [2, 4, 5])
- 3.3.2. map(timesTwo, [8])
- 3.3.3. map(timesTwo, [])
- 3.3.4. map(addOne, map(timesTwo,  $[2, 2, 4, -3])$ )
- 3.3.5. map(timesTwo, map(addOne,  $[2, 2, 4, -3]$ ))
- 3.3.6. foldFromLeft(plus,  $7, [3, -8, 9]$ )
- 3.3.7. foldFromLeft(minus, 7, [3, -8, 9])
- 3.3.8. foldFromRight(minus,  $7, [3, -8, 9]$ )
- 3.3.9. foldFromLeft(minus, 7, map(timesTwo, [3, 0, 8]))
- 3.4. You're given a list of customers. Each customer has a name and an amount. A customer's amount is that customer's outstanding balance. Write imperative-style pseudocode to print the smallest negative balance. For example, if Joe's balance is  $-$ \$10, Ann's balance is  $-$ \$2, and Donna's balance is \$5, print  $-2$ . (Assume that the list has at least one customer in it, and that customers' balances

range between  $-\xi$ 1000 and  $\xi$ 1000.)

3.5. You have a function (called max) that finds the larger of two numbers. Write functionalstyle pseudocode to solve the problem in Exercise 3.4.

# **In your programming language**

3.6. Find out if your language has features like the map, foldFromLeft and foldFromRight functions.

# **4. Imperative and Functional Programming Languages**

# **General**

- 4.1. Microsoft Excel has a Filter feature. You can find documentation about this feature by visiting https://support.office.com/en-us/article/Filter-data-in-a-range-or-table-01832226-31b5-4568-8806-38c37dcc180e. Read about this feature, and try using it in Microsoft Excel.
- 4.2. Microsoft Excel has an Aggregate function, which behaves a bit like our foldFromLeft and foldFromRight functions. You can find documentation about this function by visiting https://support.office.com/en-us/article/AGGREGATE-function-43b9278e-6aa7- 4f17-92b6-e19993fa26df. Read about this function, and try using it in Microsoft Excel.

# **In your programming language**

- 4.3. Find out how the experts classify your programming language. Is it imperative, purely functional, hybrid, or some other kind of language.
- 4.4. If your language supports some functional features, read up on those features. Find a few simple sample programs on the web and run them to find out how they behave.
- 4.5. Many languages can be extended to include functional features that aren't officially part of the language. Groups of developers create tools enabling you to use these additional functional features. Find out if your programming language has such extensions.

## **5. Pure Functions**

# **Pseudocode**

```
5.1. Which of these pseudocode functions are pure? Which aren't pure? Why?
   5.1.1. f(x) = x + x + x5.1.2.
         f(x) {
              x = x + 7 return x
          }
   5.1.3. f(x) = x + current \ day \ of \ the \ monthwhere current_day_of_the_month is a number from 1 to 31
   5.1.4.
         f(x) {
              integer y = 3return x + y}
   5.1.5.
         f(x) {
               integer y = random()return x + y - y}
   5.1.6. length(the_string_s) = number of characters in the_string_s
   5.1.7.
         post(message, URL) {
               add the message to the message board at the URL
          }
5.2. Which of these expressions are referentially transparent? Which aren't? Why?
```

```
5.2.1. inputFromKeyboard(x)
      If you execute y = inputFromKeyboard(x), and the user types 7,
      then the value of y becomes 7.
```

```
5.2.2. 7 + 6
```
5.2.3.  $f(x) = x + current \day \of \the \t month$ 

where current day of the month is a number from  $1$  to  $31$ 

5.3. Revisit your solution to Problem 3.2 to make sure that nothing in your solution is mutable.

# **6. Some Benefits of Pure Functions**

# **Pseudocode**

6.1. Use pseudocode to write tests for the following two functions. Identify the setup step(s) required to test each function.

# 6.1.1.

```
mortgage(principle, ratePercent, numYears) {
```

```
 rate = ratePercent / 100
 numPayments = numYears * 12 effectiveAnnualRate = rate / 12
  payment = principal * (effectiveAnnualRate
   / (1 - (1 + effectiveAnnualRate)^(-numPayments))))
}
```
In case you care, my  $\land$  symbol means "to the power of." Also, the monthly payment on a 30 year, \$100000.00 mortgage with 5.25% interest is \$552.20.

```
6.1.2.
```

```
mortgage(principle, numYears) {
  rate = currentRatePercent / 100
 numPayments = numYears * 12 effectiveAnnualRate = rate / 12
  payment = principal * (effectiveAnnualRate
   / (1 - (1 + effectiveAnnualRate)^(-numPayments))))
}
```
The function in this exercise is almost the same as the function in Exercise  $6.1.1$ . The only difference is that this exercise's function uses a variable (currentRatePercent) whose value is set outside of the mortgage function and can be modified outside of the mortgage function.

- 6.2. The mortgage function in Exercise 6.1.1 might run correctly when you test it with parameters 100000.00, 5.25, 30. Does this mean that the function will run correctly whenever anyone calls the function with parameters  $100000.00$ , 5.25, 30?
- 6.3. The mortgage function in Exercise 6.1.2 might run correctly when you test it with parameters 100000.00, 30. Does this mean that the function will run correctly whenever anyone calls the function with parameters 100000.00, 30?
- 6.4. Define  $factorial(n) = 1*2*3*...*n$ . Here's a pseudocode program to repeatedly  $c$ alculate  $factorial(n)$  and  $count$  the number of multiplication operations done during the calculation:

```
loop
     input n
    result = 1count = 0 for i from 2 to n do
        result = result * i
        count = count + 1 print result
     print count
```
The factorial function is pure so it can be memoized. Use memoization to make values of count smaller for values of n less than or equal to 100.

# **In your programming language**

- 6.5. Write a program that inputs an integer that's less than or equal to 1000 (call it n) and then uses a loop to add up the integers 1 to n. The program displays the resulting sum.
- 6.6. Modify the program of Exercise 6.4 so that the program repeatedly inputs a new value for n and then displays the sum of the integers 1 to n. The program stops repeating when the user enters 0 for n.

To solve this problem, create an array of size 1000 (call it the totals array). Put 1 into totals  $[1]$ . Then put the sum of 1 and 2 into totals  $[2]$ . Then put the sum of 1, 2 and 3 into totals [3]. And so on. What if the user inputs 950 for n and then 765 for n? Don't recalculate the sum of the numbers 1 to 765. In one step, get that sum from the totals array.

# **7. Avoiding Race Conditions**

# **General**

- 7.1. Ann's parents, Bob and Carol, have a joint bank account. Bob visits an ATM machine. He checks his balance, which is \$300. So Bob requests a withdrawal of \$100. Then the machine's screen displays a message saying that Bob can't withdraw the money. What went wrong?
- 7.2. Describe a scenario in which the credit card total problem (called Problem 2 in the video) can suffer from race conditions.

# **Pseudocode**

7.3. What outputs may result from running the following code?

```
x = 0three times do {
     simultaneously do {
        x = x + 1 }
     and
     {
        x = x + 1 }
}
print x
```
### **8. Efficient Parameter Passing**

### **General**

8.1. In an old version of the FORTRAN programming language, any numeric literals that were passed as parameters were stored as variables with values before they were passed. What unwanted consequence can this have for parameter passing?

### **In your programming language**

- 8.2. There are many ways for languages to implement parameter passing. You've probably used parameter passing in an imperative language, and you probably know the rules that govern parameter passing in your language. But do you know how parameter passing works under the hood? Research this question for the language of your choice.
- 8.3. Are there different options for passing parameters in your programming language? If so, which of them allow you to modify the values of the parameters in the function call? Which don't?

### **9. Lazy Evaluation**

### **Pseudocode**

- 9.1. In each part of this problem, evaluate the expressions lazily, and then eagerly. In each case, are the results different?
	- 9.1.1. In this problem, a call to the print function returns the number of values that were successfully printed. For example,  $print(x, y)$  might return the number 2.

```
x = 7if x < 5 & (print(x) = 1)
     print("x is", x)
```
### 9.1.2.

- if theArray has an element with index 10 & theArray[10] = 0 print("OK")
- 9.1.3. In this problem,  $++x$  behaves as both an instruction and an expression. As an instruction,  $++x$  adds 1 to the value of x. As an expression, the value of  $++x$  is the newly obtained value of x. For example, the code

 $x = 7$ print(++x) print(x)

displays the numbers 8 8. With that in mind, evaluate the following code both lazily and eagerly.

```
x = 18if ++x > 19 & print(++x) print("x is", x)
```
print(x)

9.1.4. In this problem,  $x++$  is the same as in Problem 9.1.3.

```
x = 18if +x > 18 or print(+x)
     print("x is",x)
print(x)
```
- 9.1.5.  $x = (if y notEqualTo 0 then (x / y) else x + 1)$
- 9.1.6. firstElementOf( [0, 3. 6. 9, 12])
- 9.1.7. firstElementOf( [0, 3, 6, 9, 12, ... ])
- 9.1.8. sumOfTheNumbersIn( $[0, 3, 6, 9, 12, ...]$ )

#### **10. Introduction to Higher-Order Functions**

#### **General**

- 10.1. Let  $f(x) = x + 7$ , let  $g(x) = x^2$  and let  $h(x) = 1/x$ .
	- 10.1.1. Find the value of f∘g(5).
	- 10.1.2. Write an arithmetic expression for the function f∘g.
	- 10.1.3. Find the value of g∘f(5).
	- 10.1.4. Write an arithmetic expression for the function g∘f.
	- 10.1.5. Find the value of h∘h(5).
	- 10.1.6. Find the value of g∘f∘h(5).
	- 10.1.7. Write an arithmetic expression for the function g∘f∘h.
- 10.2. In the video, I describe function composition, denoted by the ∘ symbol. Is composition a higher-order function? Why, or why not?
- 10.3. If you've taken calculus, you've seen the derivative, denoted by  $d/dx$ . Explain why the derivative is a higher-order function.
- 10.4. Symbolic logic has two functions named there Exists and forAll. Here are examples of the use of these two functions:

thereExists( even,  $[1, 3, 5]$  ) is false because there are no even numbers in the list  $[1, 3, 5]$ thereExists( even,  $[1, 2, 5]$  ) is true because there's an even number in the list  $[1, 2, 5]$ forAll( $even$ ,  $[1, 2, 5]$ ) is false because not all numbers in the list  $[1, 2, 5]$  are even for All( $even$ ,  $[2, 6, 10]$ ) is true because all numbers in the list  $[1, 2, 5]$  are even

Are there Exists and for All higher-order functions? Why or why not?

# **11. Currying**

**General**

11.1. In the video, I use the notation

filter : function, list  $\rightarrow$  list

to describe the parameters and result time of the filter function. Use similar notation to describe each of the following functions:

- 11.1.1. Describe the function f in Exercise 10.1.
- 11.1.2. Describe the function f∘g in Exercise 10.1.1
- 11.1.3. Describe the result of partially applying 2 to the first argument in the function  $add(x, y) = x + y$ .
- 11.1.4. Describe composition (denoted by the  $\circ$  symbol).
- 11.1.5. Describe the  $applyNTimes$  function which applies a function n times. For example,

 $applyNTimes(x + 1, 3) = ((x + 1) + 1) + 1$  $applyNTimes(x * 2, 4) = (((x * 2) * 2) * 2) * 2$ 

11.1.6. Describe the addF function, which takes two functions,  $f$  and  $g$ , and returns another function that sums up the return values from  $f$  and  $g$ . For example,

addF( $x^2$ ,  $2*x$ ) =  $x^2$  +  $2*x$ 

11.1.7. In the video, you start with add and, from it, you create curryAdd. What are you doing when you go from add to curryAdd?

#### **12. Closures Pseudocode**

12.1. What's the output of the following code?

```
makeNewFunction(factor) {
  size = 1 f() = multiply size by factor and	return	the	new	size value
   return f
}
increaseA = makeNewFunction(5)
print( increaseA() )
print( increaseA() )
increaseB = makeNewFunction(10)
print( increaseB() )
print( increaseB() )
```

```
print( increaseA() )
12.2. What's the output of the following code?
      createGreeting(interjection) {
          f(name) = interjection"," name"!"
          return f
      }
      formalGreeting = createGreeting("Hello")
      casualGreeting = createGreeting("Hi")
      print ( formalGreeting("Mr. Williams") )
      print ( formalGreeting("Ms. Polywether") )
      print ( casualGreeting("Joe") )
12.3. What's the output of the following code?
```

```
delayDisplay(n) {
     f(message) = wait	n seconds	and	then	display	message 
}
g = delayDisplay(1)
h = delayDisplay(5)
h("Goodbye")
g("Hello")
```
#### 13. **Introduction** to Lists **Pseudocode**

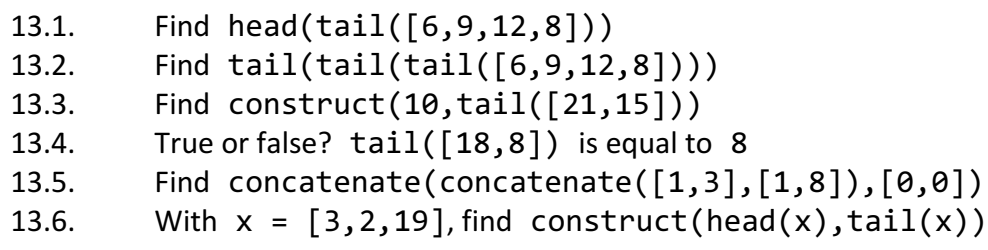

# **14. Recursion**

and

# **15. More Recursion Examples**

# **Pseudocode**

- 15.1. Show how to use the reverse function from the video to find out if a list of characters is a palindrome.
- 15.2. Use the reverse function from the video to define a last function. When applied to a list, the last function returns the last value in the list.

 $last([1,7,5]) = 5$  $last([2]) = 2$ 

15.3. Use the last function in Exercise 15.2 to write recursive code for a function that creates a list of factorials up to and including the number given to it. For example,

```
factorials[1] = 1factorials[2] = [1,2]factorials[3] = [1,2,6]factorials[4] = [1, 2, 6, 24]
```
15.4. Write recursive code for a function that sums the numbers in a list. For example,

```
sum([1,3,5])=9
sum([]) = 0
```
15.5. A function named firstNFrom takes a list and an integer n, and returns the first n values from the list. For example,

```
firstNFrom([9, 6, 3, 4], 2) = [9, 6]firstNFrom([9, 6, 3, 4], 1) = [9]
```
Write recursive code for the firstNFrom function. (Assume that n is always greater than 0 and less than or equal to the length of the list.)

15.6. A function named alternates takes a list and returns a list containing the alternate values from the original list. For example,

> alternates( $[2, 19, 81, 4]$ ) =  $[2, 81]$  $alternates([1,2,7,5,9]) = [1,7,9]$  $alternates([8]) = [8]$  $alternates([]) = []$

Write recursive code for the alternates function.

#### **16. Computations that Might Fail**

#### **Pseudocode**

- 16.1. Find the value of sqrtMaybe(x-10) >>= minus4Maybe >>= reciprocalMaybe  $\gg$  = plus13Maybe when  $x = 10$ .
- 16.2. Find the value of sqrtMaybe( $x-1$ ) >>= minus4Maybe >>= reciprocalMaybe  $\gg$  = plus13Maybe when  $x = 17$ .
- 16.3. Find the value of sqrtMaybe(x-10) >>= minus4Maybe >>= reciprocalMaybe  $\gg$  = plus13Maybe when  $x = 9$ .
- 16.4. Find the value of reciprocalMaybe(x) >>= sqrtMaybe when  $x = 1$ .
- 16.5. Find the value of reciprocalMaybe(x) >>= sqrtMaybe when  $x = 0$ .
- 16.6. The defintionMaybe function takes a string of characters (such as a word) and returns the dictionary definition of that string of characters, if there is one. The lengthMaybe function takes a string of characters (such as a word or group of words) and returns the number of characters in the string, if there is one. (Count the blank spaces and punctuation in the string.)
	- 16.6.1. The definition of *house* is A building whose purpose is to regularly shelter the *same person or people*. Find the value of definitionMaybe(x) >>= lengthMaybe when  $x =$  "house".
	- 16.6.2. The non-word *bxbutw* isn't a real word so it doesn't have a definition. Find the value of definitionMaybe(x) >>= lengthMaybe when  $x =$  "bxbutw".
- 16.7. Describe the parameter types, return type, and rule for applying the bind function in Exercise 16.6.

# **17. More Monads**

# **Pseudocode**

- 17.1. Using the functions defined in the video, define a function whose parameter is a person and whose result is a list of the person's great aunts and uncles.
- 17.2. Ann's small business has 3 employees. A particular employee may or may not have clients. Describe the functions for finding all the clients in Ann's business.
- 17.3. It's Parents' Appreciation Day for the employees of Ann's small business. (See Exercise 17.2.) Define a function to create a list of parents to invite to the Appreciation Day party. (Don't bother inviting Ann's parents. They're no fun!)
- 17.4. If you try to perform a computation, and the computation fails, the word Nothing in the output with no other explanation might be a bit frustrating. To fix this, imagine a new kind of monad that I call the MaybeAFloatWithMessage monad. Like the Maybe monad from the video, the MaybeAFloatWithMessage monad has one of two things in it:
	- $\bullet$  If the computation succeeds, the monad contains Just a value.
	- If the computation fails, the monad contains ErrorBecauseOf value.

For example, if you try to divide by 2, you get Just  $1/2$ . But if you try to divide by 0, you get ErrorBecauseOf 0. The 0 in the result might not be very informative, but it's probably better than nothing.

Describe the details of the MaybeAFloatWithMessage monad.

### **Some Solutions**

### 1. **About This Course**

1.1. The output is 5 10 50 58 57 65 325 324 332 331

# **2. Solving a Problem Both Ways**

2.1.

for each purchase in purchasesList if purchase.category == Food if purchase.amount  $>= 10$ print purchase

# 2.2.

```
hasCategoryFood(purchase) = purchase.category == Food
tenOrMore(purchase) = purchase.amount >= 10
print(filter(tenOrMore,filter(hasCategoryFood,purchasesList)))
```
# **3.** Using Filter, Map, and Fold

- 3.1. Rewrite the following function definitions using lambda notation:
	- 3.1.1.  $\lambda x \rightarrow x+1$
	- 3.1.2.  $\lambda x \rightarrow x$
	- 3.1.3.  $\lambda$  customer  $\rightarrow$  customer.name
- 3.2. Evaluate the following lambda expressions:
	- 3.2.1.  $(\lambda x \rightarrow 6 * x) (21) = 6 * 21 = 126$

3.2.2. 
$$
(\lambda x \rightarrow x / 2) ((\lambda x \rightarrow x + 7) (19)) = (\lambda x \rightarrow x / 2) (19 + 7) = (\lambda x \rightarrow x / 2) (26) = 13
$$

- 3.3. Evaluate the following expressions
	- 3.3.1. map(timesTwo,  $[2, 4, 5]$ ) =  $[4, 8, 10]$
	- 3.3.2. map(timesTwo,  $[8]$ ) =  $[16]$
	- 3.3.3. map(timesTwo,  $[$ ]) =  $[$ ]
	- 3.3.4. map(addOne, map(timesTwo,  $[2, 2, 4, -3])$ ) = map(addOne,  $[4, 4, 8, -6]$ ) =  $[5, 5, 9, -5]$
	- 3.3.5. map(timesTwo, map(addOne,  $[2, 2, 4, -3]$ )) map(timesTwo,  $[3, 3, 5, -2]$ ) =  $[6, 6, 10, -4]$
	- 3.3.6. foldFromLeft(plus, 7,  $[3, -89]$ ) =  $7 + 3 + (-8) + 9 = 11$
	- 3.3.7. foldFromLeft(minus, 7,  $[3, -8, 9]$ ) =  $((7 3) (-8)) 9 = 3$
	- 3.3.8. foldFromRight(minus, 7,  $[3, -8, 9]$ ) = 3 ((-8) (9 7)) = 13
	- 3.3.9. foldFromLeft(minus, 7, map(timesTwo,  $[3, 0, 8])$ ) = foldFromLeft(minus, 7, [6, 0, 16]) =  $((7 – 6) – 0) – 16 = –15$

# 3.4.

```
smallestNegativeBalance = -1000
for each customer in customersList
     if customer.balance < 0
```
if customer.balance > smallestNegativeBalance

```
 smallestNegativeBalance = customer.balance
   print smallestNegativeBalance
3.5.
   getBalance(customer) = customer.balance
   isNegative(number) = number \langle \theta \ranglebalancesList = map(getBalance, customersList)
   negBalancesList = filter(isNegative, balancesList)
   smallestNegBal = foldFromLeft(max, -1000, negBalancesList)
   print(smallestNegBal)
   Without naming so many intermediate functions:
   getBalance(customer) = customer.balance
   isNegative(number) = number \langle \theta \rangleprint(foldFromLeft(max, -1000,
                  filter(isNegative, map(getBalance, customersList))))
   Without naming any intermediate functions:
   print(foldFromLeft(max, -1000, 
       filter(\lambda number -> number < 0,
              map(\lambda customer -> customer.balance, customersList)))
```
# **5. Pure Functions**

5.1.

- 5.1.1. This function is pure because it doesn't use any value other than its parameter x, and it doesn't modify any value(s) declared outside of itself.
- 5.1.2. The purity or impurity of this function depends on the way the programming language handles parameters. In some languages, modifying a parameter's value has no effect on the parameter in the calling code. In such a language, the following code would display the value 10 and the function would be pure.

```
x = 10y = f(x)print x
```
In other languages, modifying a parameter's value changes the parameter in the calling code. In such a language, the same code would display the value 17 and the function would be impure.

- 5.1.3. This function is impure because it uses a number that it obtains from the system clock, and the system clock isn't internal to the function.
- 5.1.4. This function is pure. It doesn't use any information that comes from outside of the function. It defines an additional variable y but that variable is fully contained inside the function. This function is equivalent to the  $x + 3$  function.
- 5.1.5. This function is impure. The function's return result doesn't depend on the value obtained by calling random() so in that sense, the function doesn't really use an outside value. But a subsequent call to random() (after exiting a call to  $f(x)$ ) will be different because one call to random() has been "used up" by the call to  $f(x)$ . So, in a subtle sense, this function changes something external to it. So this function is impure.
- 5.1.6. This function is pure. It doesn't change anything outside of itself, and it's return result depends only on the input parameter (the string s).
- 5.1.7. This function is impure. Its execution changes whatever website the URL points to.
- 5.2.
	- 5.2.1. This expression is referentially opaque (the opposite of referentially transparent). If you call inputFromKeyboard $(x)$  twice, the value of inputFromKeyboard(x) might be 7 the first time and 123897 the second time.
	- 5.2.2. This expression is referentially transparent. The expression  $7 + 6$  means 13, no matter where it appears in a program.
	- 5.2.3. This expression is referentially opaque (the opposite of referentially transparent). If you call  $f(x)$  twice, the value of  $f(x)$  might be 7 the first time and 31 the second time.
- 5.3. Here's a copy of one of my solutions to Problem 3.2:

```
getBalance(customer) = customer.balance
isNegative(number) = number \langle \theta \ranglebalancesList = map(getBalance, customersList)
negBalancesList = filter(isNegative, balancesList)
smallestNegBal = foldFromLeft(max, -1000, negBalancesList)
print(smallestNegBal)
```
In this solution, notice that none of the program's variables (balancesList, negBalancesList, smallestNegBal) have values that vary. You don't have to think of the expression

balancesList = map(getBalance, customersList)

as assigning a value to balancesList. Instead, you can think of it as the definition of balancesList.

## **6. Some Benefits of Pure Functions**

6.1. Testing functions:

6.1.1. This function is pure so the test requires no setup.

```
if mortgage(100000.00, 5.25, 30) = 552.20
     return "Passed"
```
else return "Failed"

6.1.2. This function isn't pure so, before the test, you have to set up the value of currentRatePercent.

```
currentRatePercent = 5.25
if mortgage(100000.00, 30) = 552.20
    return "Passed"
else
    return "Failed"
```
In this example, the setup involves only one statement. The setup for a function in a real-life application typically involves many more statements.

- 6.2. The function in Exercise 6.1.1 is pure, so it always yields the same result when it runs with parameters  $100000.00$ , 5.25, 30. (I'm ignoring things like differences in the way computers perform arithmetic, or people tripping over power cords while the function executes.) So if the function passes your test with parameters 100000.00, 5.25, 30, the program is guaranteed to run correctly with those parameters.
- 6.3. The function in Exercise 6.1.2 isn't pure so it doesn't always yeild the same result when it runs with parameters 100000.00, 30. The function might be correct when the currentRatePercent is 5.25, but not when the currentRatePercent is 6.00.

```
6.4.
```

```
largestKnownFactorial = 1
for n from 1 to 100 do
    knownFactorials[n] = 1loop
     input n
    count = 0 if n > largestKnownFactorial
         for i from largestKnownFactorial + 1 to n
            knownFactorials[i] = knownFactorials[i - 1] * i
            count = count + 1 largestKnownFactorial = n
     print knownFactorials[n]
     print count
```
Here's a Java program to implement the pseudocode:

```
import java.math.BigInteger;
import java.util.Scanner;
public class Main {
 Scanner keyboard = new Scanner(System.in);
```

```
 public static void main(String[] args) {
     new Main();
   }
  Main() {
     int n;
     BigInteger[] knownFactorials = new BigInteger[101];
     int largestKnownFactorial = 1;
    for (n = 1; n \le 100; n++) {
      knownFactorials[n] = new Bignteger("1"); }
    for (j; ) {
       System.out.print("n: ");
       n = keyboard.nextInt();
       BigInteger result = new BigInteger("1");
      int count = 0;
      for (int i = 2; i <= n; i++) {
         result = result.multiply(
             new BigInteger(Integer.toString(i)));
         count++;
       }
       System.out.println("Without memoization:::Result: "
           + result + " Count: " + count);
      count = 0; if (n > largestKnownFactorial) {
         for (int i = largestKnownFactorial
            + 1; i \le n; i++) {
          knownFactorials[i] = knownFactorials[i] - 1] .multiply(
                   new BigInteger(Integer.toString(i)));
           count++;
         }
         largestKnownFactorial = n;
       }
       System.out.println("With memoization:::Result: "
           + knownFactorials[n] + " Count: " + count);
     }
  }
}
```
**7. Avoiding Race Conditions**

- 7.1. Bob is a victim of a race condition. While Bob was preparing to request \$100, Carol was withdrawing money from the same account at a different ATM machine. By the time Bob completed his request, there wasn't enough money in the account to cover Bob's \$100 withdrawal.
- 7.2. Divide the Food purchases into two threads (perhaps two cores on a multi-core processor). Thread A totals up half of the Food purchases while Thread B totals up the other half. The grand total is maintained in a central location that's updated by both Thread A and Thread B. In the end, the grand total is incorrect. In the functional version of the problem, there's no total variable, only a sum or fold expression. So the code doesn't lend itself to the updating of mutable variables.
- 7.3. The variable x is mutable and there are two simultaneous threads (call them Thread A and Thread B). In a scenario that suffers from no race conditions, Thread A executes all of its statements and then Thread B executes all of its statements. In this scenario, the final value of  $x$  is  $6$ .
	- In a scenario that suffers the most from race conditions, the following happens:

Thread A gets the value of x, which is 0. Thread B gets the value of  $x$ , which is still 0. Thread A adds  $1$  to  $0$  and assigns  $1$  to  $x$ . Thread B adds  $1$  to  $0$  and assigns  $1$  to  $x$ . Thread A gets the value of  $x$ , which is 1. Thread B gets the value of  $x$ , which is still 1. Thread A adds  $1$  to  $1$  and assigns  $2$  to  $x$ . Thread B adds 1 to 1 and assigns 2 to x. Thread A gets the value of  $x$ , which is 2. Thread B gets the value of x, which is still 2. Thread A adds  $1$  to  $2$  and assigns  $3$  to  $x$ . Thread B adds  $1$  to  $2$  and assigns  $3$  to  $x$ . The program prints 3.

### **8. Efficient Parameter Passing**

8.1. Consider the following pseudocode:

```
f(2)print 2
print 2 + 2f(x) {
 x = x + 1}
```
In an old version of FORTRAN, the output of this code (written in FORTRAN syntax) would be  $3\,6$ , not  $2\,4$ .

### **9. Lazy Evaluation**

- 9.1.1. With lazy evaluation, the code doesn't execute  $(print(x) = 1)$  because, with  $x$  not less than 5, the if condition cannot possibly be true. Because the entire  $if$ condition is false, so the code doesn't print anything. With eager evaluation, the code evaluates both  $x \le 5$  and  $(print(x) = 1)$ . So the code prints the value of x (which is 7). Because the test still makes the  $if$ statement's condition false, the code doesn't display  $x$  is 7. Note: In an extreme, counterproductive version of eager evaluation, the code would evaluate the  $print('x is'', x)$  inside the body of the if statement even though the  $if$  statement's condition is false, and thus display  $x$  is 7.
- 9.1.2. Assume that theArray has only 4 elements, theArray[0], theArray[1], theArray $[2]$ , and theArray $[3]$ .

With lazy evaluation, the code never performs the test theArray [10] = 0 and the call to print isn't executed.

With eager evaluation, the code performs the test theArray[10] = 0 even though the outcome of that test has no effect on the value of the if statement's condition. In some languages, the request for the value theArray [10] overruns the space allocated to the array (which isn't good). In other languages, the request for theArray $[10]$  generates an error.

9.1.3. The expression  $+x$  > 19 adds 1 to x, making the value of x be 19. So that  $+x$  $> 19$  expression is false.

With lazy evaluation, the code doesn't bother to execute  $print(++x)$ . And because it's inside the body of the if statement, the code doesn't execute print("x is", x). So the only printing the code does is the final  $print(x)$ , and the entire output is the number 19.

With eager evaluation, the code executes  $print(++x)$ . Execution of that function call outputs the value 20. Then the execution of the final print(x) outputs 20 a second time.

- 9.1.4. The evaluation of the expression  $++x > 18$  sets the value of x to 19. So  $++x >$ 18 is true. That's enough to make the entire if condition be true no matter what comes after the word or. So there's no need to evaluate  $print(++x)$ . With lazy evaluation, the code doesn't evaluate  $print(++x)$ , so the call print("x is", x) displays x is 19, and the final  $print(x)$  call displays 19 again. So, overall, the output of the code is  $x$  is 19 19. With eager evaluation, the code evaluates  $print(++x)$  even though that evaluation doesn't change the value of the entire if statement condition. Evaluation of  $print(++x)$  changes the value of x to 20. and prints 20. Then the code executes the other two print statements. So, overall the output of the code is 20 x is 20 20.
- 9.1.5. Assume that  $y$  is equal to 0.

With lazy evaluation, the code ignores the then  $(x / y)$  part and goes straight to the else x part. So the overall effect is like executing  $x = x + 1$ . With eager evaluation, the code doesn't ignore the then  $(x / y)$  part and divides x by 0, which isn't a good thing to do. In some languages, this generates an arithmetic error and the program crashes.

- 9.1.6. With both lazy and eager evaluation, the value of this expression is 0.
- 9.1.7. With lazy evaluation, the code figures out what firstElementOf means and looks for only the first element of  $[0, 3, 6, 9, 12, \ldots]$  which is 0. With eager evaluation, the code tries to find all elements of  $[0, 3, 6, 9, 12, 12]$ ... ] and that takes forever. So the code never gets to look for the first element of the list.
- 9.1.8. With both lazy and eager evaluation, the code has to find all numbers in the list  $[0, 3, 6, 9, 12, \ldots]$ . That takes forever, so in both cases, the code never comes up with an answer.

#### **10. Introduction to Higher-Order Functions**

10.1.

- $10.1.1.$  f∘g(5) = f(g(5)) = f(25) = 32
- 10.1.2.  $f \circ g(x) = f(x^2) = x^2 + 7$
- $10.1.3.$  g∘f(5) = g(12) = 144
- 10.1.4.  $g \circ f(x) = g(x + 7) = (x + 7)^2$
- $10.1.5.$  h∘h(5) = h(1/5) =  $1/(1/5) = 5$
- 10.1.6. g∘f∘h(5) =  $g(f(1/5)) = g(1/5 + 7) = (1/5 + 7)^2$
- 10.1.7.  $g \circ f \circ h(x) = g(f(h(x))) = g(f(1/x)) = g(1/x + 7) = (1/x + 7)^2$
- 10.2. Composition is a higher-order function because composition take two functions (as its parameters) and returns a third function as its result. For example, in Exercise 10.1.2, composition takes the functions  $x^2$  and x + 7 and creates the function  $x^2$  + 7.
- 10.3. The derivative takes a function as its parameter and returns another function as its result. For example,  $d/dx$  takes the function  $x^2$  and returns the function 2x as its result.
- 10.4. The function thereExists takes, as its parameters a function (such as even) and a list (such as  $[1, 3, 5]$ ). The first parameter, even, is a function because even take a number (such as 1) and returns true or false, depending on whether the number is even or not. Therefore, thereExists is a higher-order function. Similarly, forAll is a higher-order function.

### **11. Currying**

- $11.1.1.$  f : number -> number
- 11.1.2. f∘g : number -> number
- 11.1.3. The result is a new function add2, with the formula add2(y) =  $y + 2$ . add2: number -> number
- 11.1.4. When you compose one function with another function, you get yet another function.
	- ∘ : function, function -> function
- 11.1.5. The parameter list for applyNTimes is a function (such as  $x + 1$ ) and a number (such as 3). The result is a function (represented by an expression such as  $((x + 1) + 1) + 1).$

applyNTimes : function, number -> function

11.1.6. The addF function takes two functions as its parameters and returns yet another function as its result.

addF : function, function -> function

11.1.7. I didn't focus on this point in the video, but when you go from add to curryAdd, you're applying a function that you can call the curry function. In this example, the curry function takes the add function as its argument and returns the curryAdd function as its result. curry : function -> function

### **12. Closures**

- 12.1. The output is
	- 5
	- 25
	- 10
	- 100
	- 125
- 12.2. The output is Hello, Mr. Williams! Hello, Ms. Polywether! Hi, Joe!

12.3. The output is Hello (after waiting 1 second) Goodbye (after waiting 4 more seconds)

# 13. **Introduction** to Lists

### **General**

- 13.1. head(tail( $[6, 9, 12, 8]$ )) = head( $[9, 12, 8]$ ) = 9
- 13.2. tail(tail(tail([6,9,12,8]))) = tail(tail([9,12,8]))  $= \text{tail}([12,8]) = [8]$
- 13.3. construct(10,tail([21,15])) = construct(10,[8]) = [10,8]
- 13.4. false because  $tail([18,8])$  is equal to  $[8]$  (the list whose only entry is the number 8) which isn't quite the same as the number 8.
- 13.5. concatenate(concatenate( $[1,3]$ , $[1,8]$ ), $[0,0]$ ) = concatenate( $[1,3,1,8]$ ,  $[0,0]$ ) =  $[1,3,1,8,0,0]$
- 13.6. With  $x = \begin{bmatrix} 3,2,19 \end{bmatrix}$ , construct(head(x), tail(x)) = consttruct(3,  $[2,9]$ ) =  $[3,2,9]$  = x

### **14. Recursion**

# **and**

# **15. More Recursion Examples**

15.1.

```
isAPalindrome(aList) = (aList equals reverse(aList))
```
15.2.

```
last(aList) = head(reverse(aList))
```

```
15.3.
         factorials(1) = \lceil 1 \rceilfactorials(n) = concatenate(factorials(n-1),[last(factorials(n-1))*n])
   15.4.
         sum([]) = 0sum(h::t) = h + sum(t)15.5.
         firstNFrom(h::t, 1) = [h]firstNFrom(h::t, n) = construct(h, firstNFrom(t, n-1)) 
   15.6.
         alternates(1) = 1alternates(h::[] ) = [h]alternates(h::t) = h :: (alternates (tail t))16. Computations that Might Fail
   16.1.
         sqrtMaybe(10-10) is Just 0
         Binding Just 0 with minus4Maybe yields Just -4
         Binding Just -4 with reciprocalMaybe yields Just -1/4
         Binding Just -1/4 with plus13Maybe yields Just 12.75
   16.2.
         sqrtMaybe(17-1) is Just 4
         Binding Just 4 with minus4Maybe yields Just 0
         Binding Just 0 with reciprocalMaybe yields Nothing
         Binding Nothing with plus13Maybe yields Nothing
   16.3.
         sqrtMaybe(9-10) is Nothing
         Binding Nothing with minus4Maybe yields Nothing
         Binding Nothing with reciprocalMaybe yields Nothing
         Binding Nothing with plus13Maybe yields Nothing
   16.4.
         reciprocalMaybe(1) is Just 1/1 which is Just 1
         Binding Just 1 with sqrtMaybe yields Just 1
   16.5.
         reciprocalMaybe(0) is Nothing
         Binding Nothing with sqrtMaybe yields Nothing
   16.6.
      16.6.1.
         definitionMaybe("house") is
            Just "A building whose purpose is to regularly shelter the 
            same person or people."
         Binding Just "A building whose purpose is to regularly shelter 
            the same person or people." to lengthMaybe yields Just 75.
```
16.6.2. definitionMaybe("bxbutw") is Nothing Binding Nothing to lengthMaybe yields Nothing.

16.7.

bind : Maybe a string, f -> Maybe an integer with f : string -> Maybe an integer

The rule for applying this exercise's bind is the same as the rule for the bind in the video: "If you have Just y, apply f to y getting Just  $f(y)$  or Nothing. If you have Nothing, get Nothing."

### **17. More Monads**

17.1.

parentsOf >>= parentsOf >>= siblingsOf

17.2.

employeesOf : person -> list of people clientsOf : person -> list of people bind : list of people, f -> list of people The rule for applying this exercise's bind is the same as the rule for the bind in the video: "Apply f to each person in the list, and then flatten the resulting list."

17.3.

employeesOf >>= parentsOf

17.4. Define two functions, sqrtMaybeMess and reciprocalMaybeMess.

sqrtMaybeMess(4) is Just 2 sqrtMaybeMess(-4) is ErrorBecauseOf -4 reciprocalMaybeMess(5) is Just 1/5 reciprocalMaybeMess(0) is ErrorBecauseOf 0

The rule for applying bind is as follows: "If you have Just y, apply  $f$  to y getting Just f(y) or ErrorBecauseOf y. If you have ErrorBecauseOf y, get ErrorBecauseOf y."

```
So, for example, in the expression sqrtMaybeMess(x-7) >>=
minus4MaybeMess >>= reciprocalMaybeMess >>= plus13MaybeMess
with x = 23.
```

```
sqrtMaybeMess(23-7) is Just 4
Binding Just 4 with minus4MaybeMess yields Just 0
Binding Just 0 with reciprocalMaybeMess yields ErrorBecauseOf 0
Binding ErrorBecauseOf 0 with plus13MaybeMess yields ErrorBecauseOf 0
```
sqrtMaybeMess : float -> MaybeAFloatWithMessage reciprocalMaybeMess : float -> MaybeAFloatWithMessage bind : MaybeAFloatWithMessage, f -> MaybeAFloatWithMessage